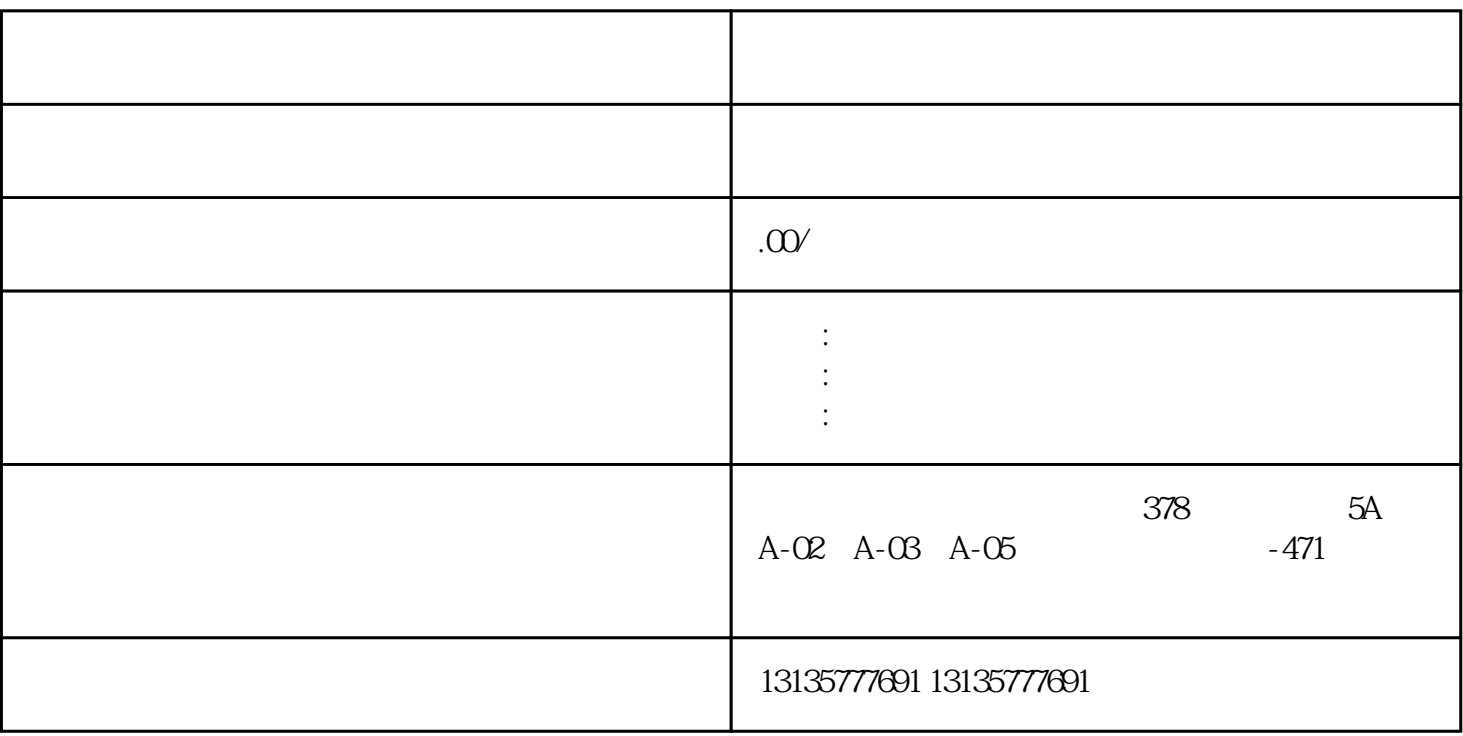

 $7.$ 

保回收、污水池、沙子运输、水坝维护、电厂-水力和火力发电、建筑公共工程。 混合后的机油可能会导

 $\mathcal{N}$ 

 $\pm 1$ 

 $MC$ 

 $\mathcal{L}_{\mathcal{M}}$  , and the contract of  $\mathcal{L}_{\mathcal{M}}$ 

 $1-2$ 

 $MC$ 

 $\frac{3}{2}$